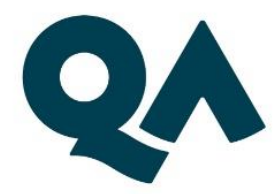

# **Digital by Design** (DxD) Technical **Specification Guide**

## **Level 3 Digital Marketing**

Last updated: 24 March 2021

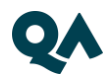

## **Contents**

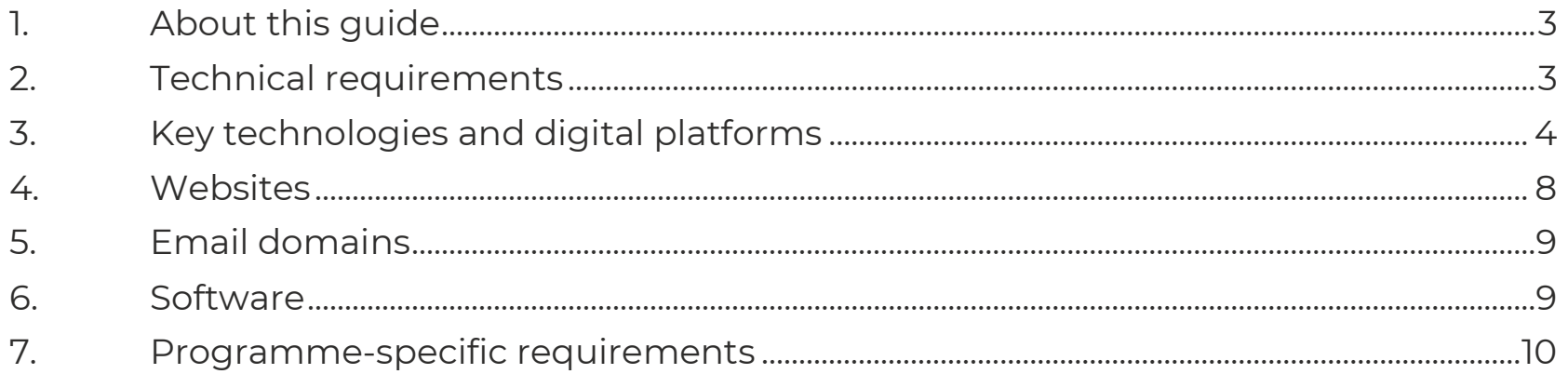

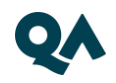

#### <span id="page-2-0"></span>**About this guide** ٦.

Level 3 Digital Marketing is one of QA's portfolio of digital-by-design (DxD) apprenticeships.

To help prepare and support you for digital learning, this guide outlines the different technologies used to deliver our apprenticeship, with guidance on what you need to do to ensure you can access them as and when you need to during your programme.

Use this document to ensure everything works correctly on your device. If you experience any issues, please flag it to your IT department.

## <span id="page-2-1"></span>2. Technical requirements

- 1. Internet connectivity
- 2. Internet browser
- 3. Webcam
- 4. Enabled microphone (laptop/desktop)

As part of the digital journey, our apprenticeships require you to connect with key contacts such as your Digital Learning Consultant (DLC), via web conferencing.

3 | Technical Specification Guide – DIGITAL MARKETING LEVEL 3

#### <span id="page-3-0"></span>Key technologies and digital platforms 3.

There are two types of link included below.

- Those that are direct links and should work via any modern web browser.
- Those that are used as integration links between platforms and will not work by clicking the link on its own.

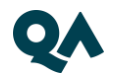

#### **The links in the table below should be directly accessible via any modern web browser.**

Using a laptop/pc build provided by your organisation:

- 1. Select each link or enter them into your web browser address bar.
- 2. Can you successfully reach the intended page?
- 3. If no, please raise this with your internal IT team.

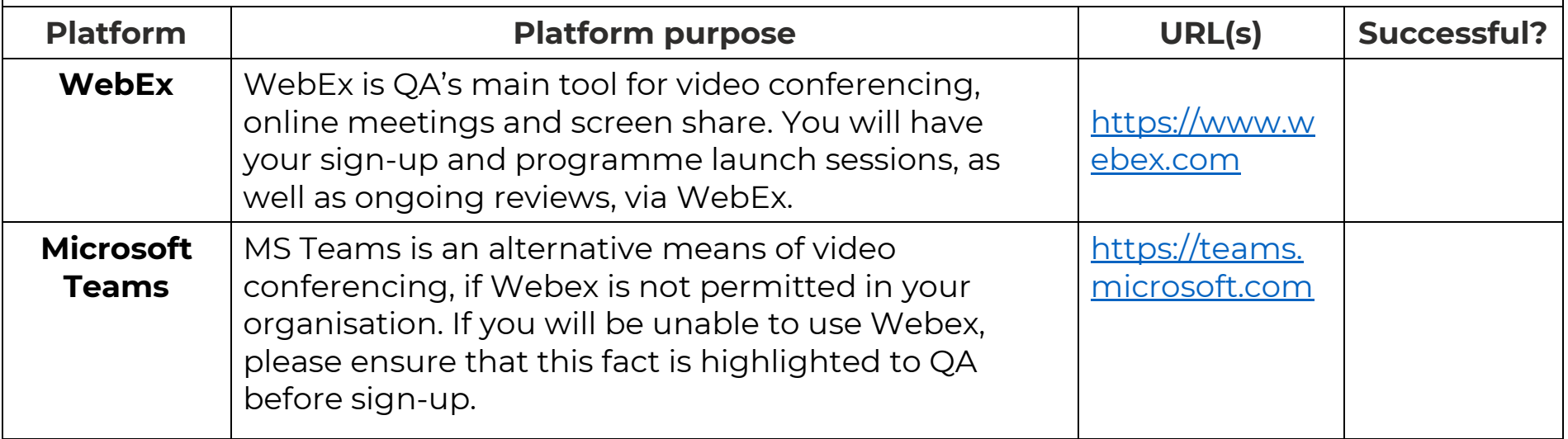

5 | Technical Specification Guide – DIGITAL MARKETING LEVEL 3

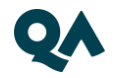

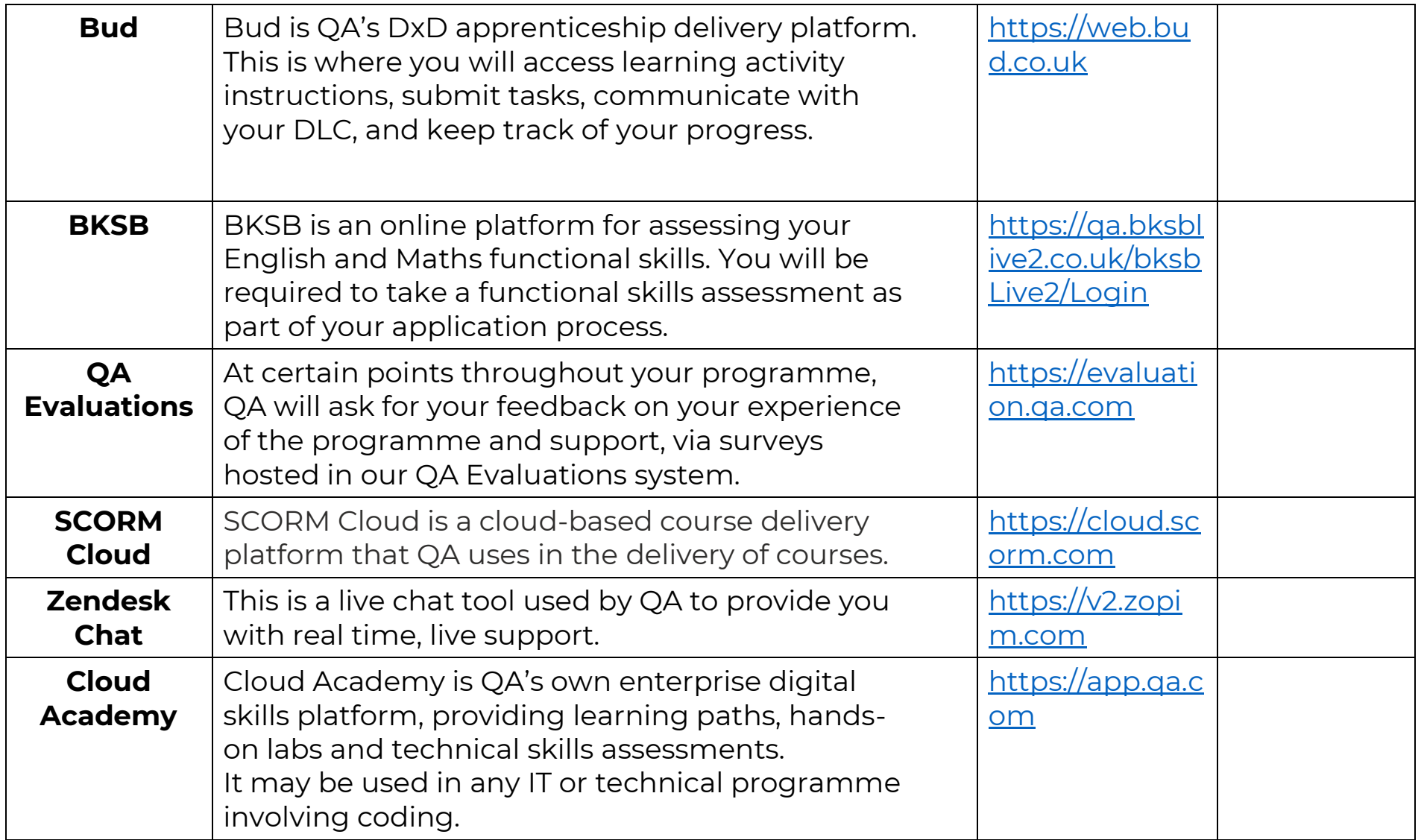

6 | Technical Specification Guide – DIGITAL MARKETING LEVEL 3

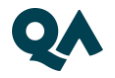

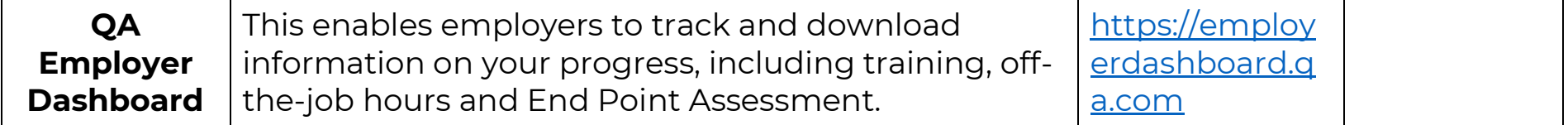

#### <span id="page-7-0"></span>4. Websites

<span id="page-7-1"></span>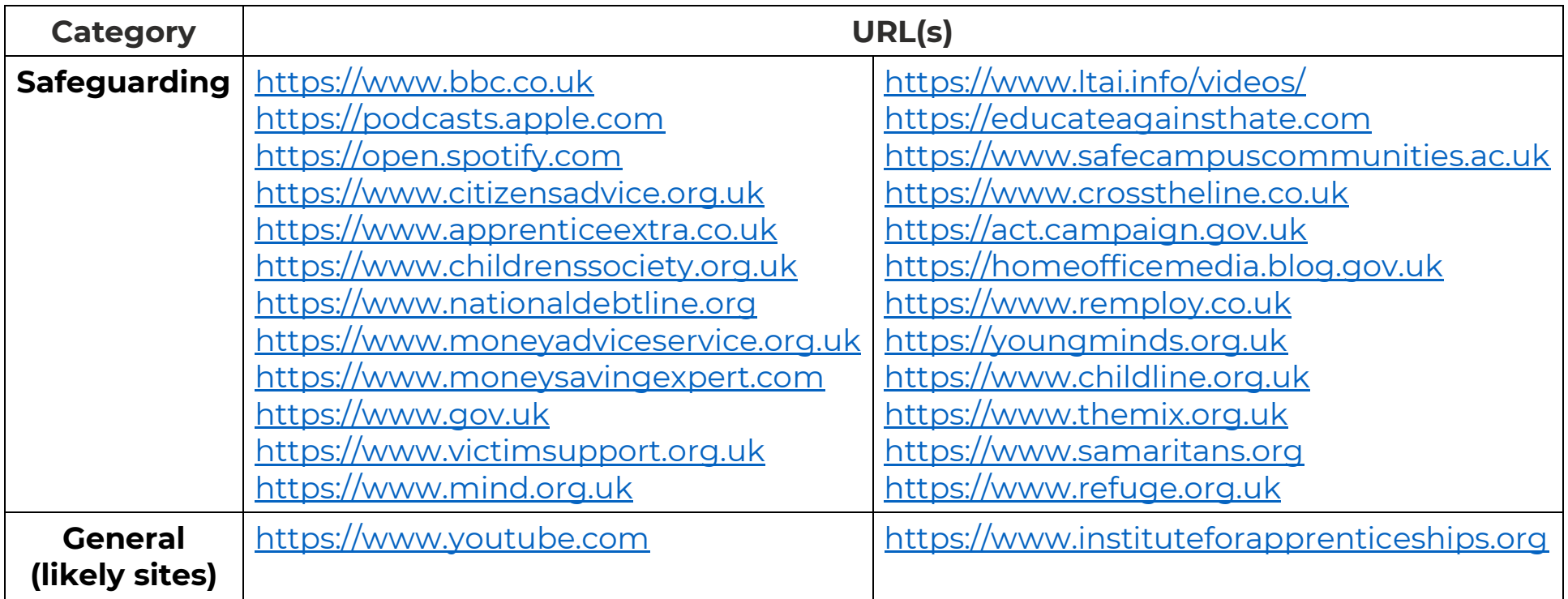

#### **5. Email domains**

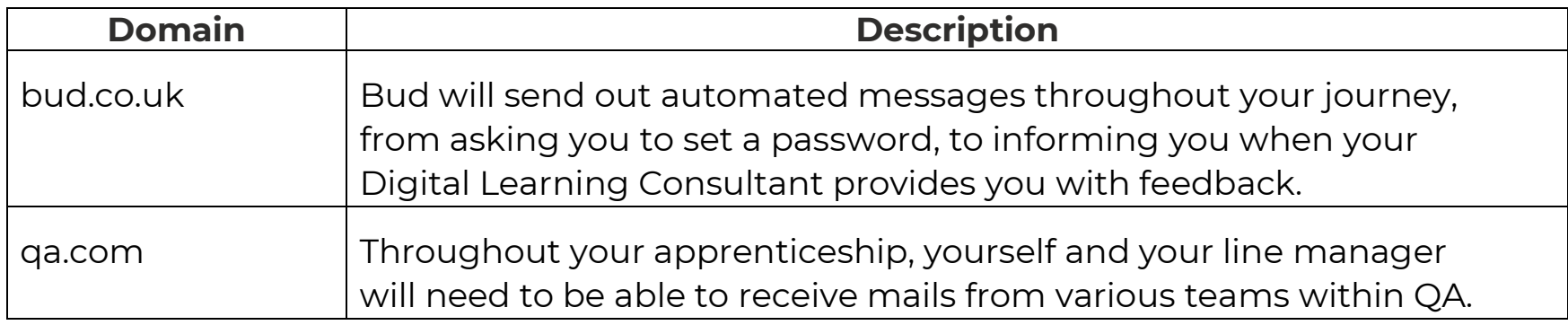

**NOTE:** Detailed documentation on data and storage available on request.

## <span id="page-8-0"></span>6. Software

For all programmes, we recommend that you should have access to the standard MS Office suite, or an equivalent that is able to run macros. You will also need a recognised, up-to-date browser.

## <span id="page-9-0"></span>7. Programme-specific requirements

#### **a. Websites**

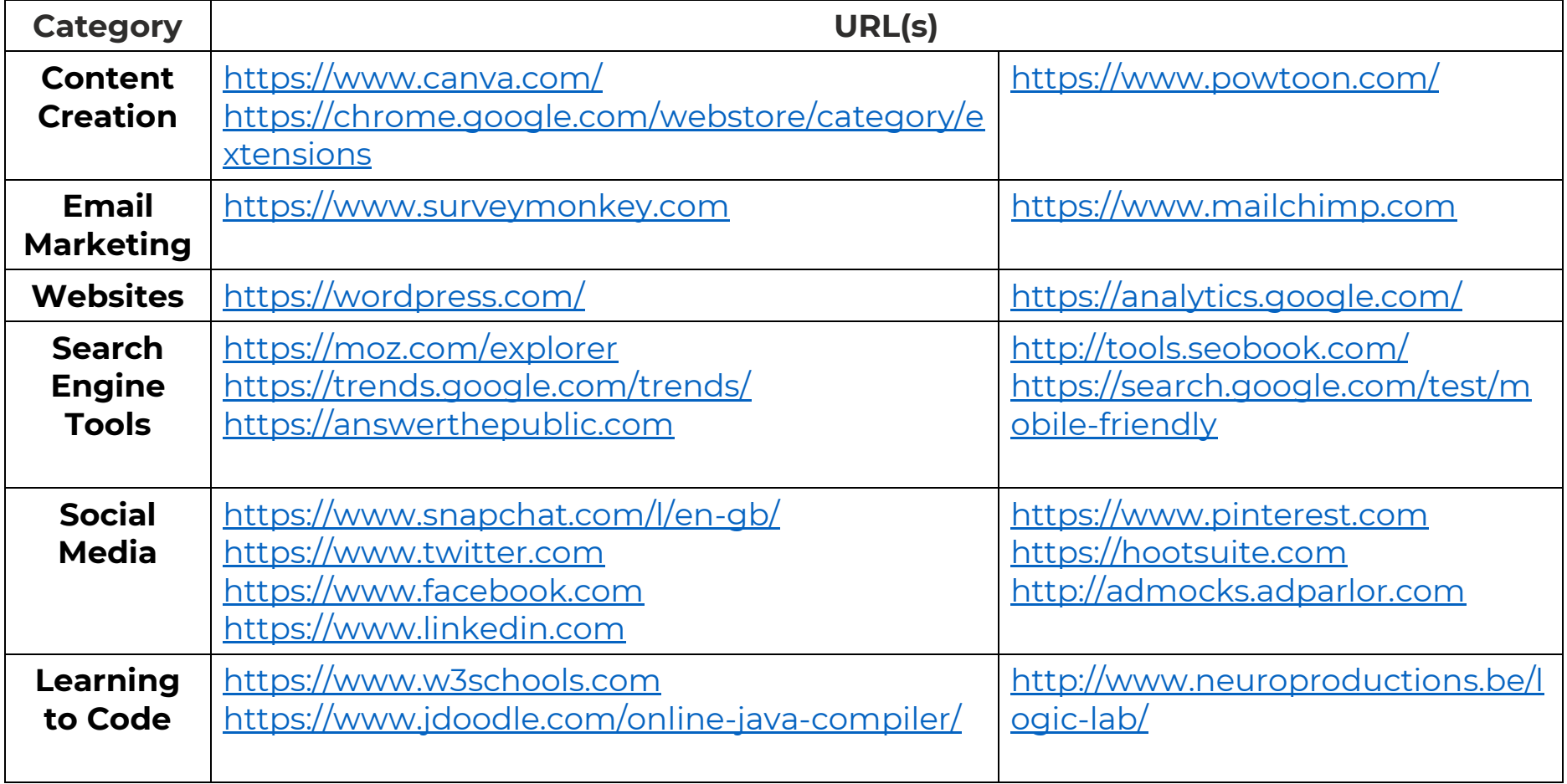

10 | Technical Specification Guide - DIGITAL MARKETING LEVEL 3

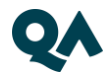

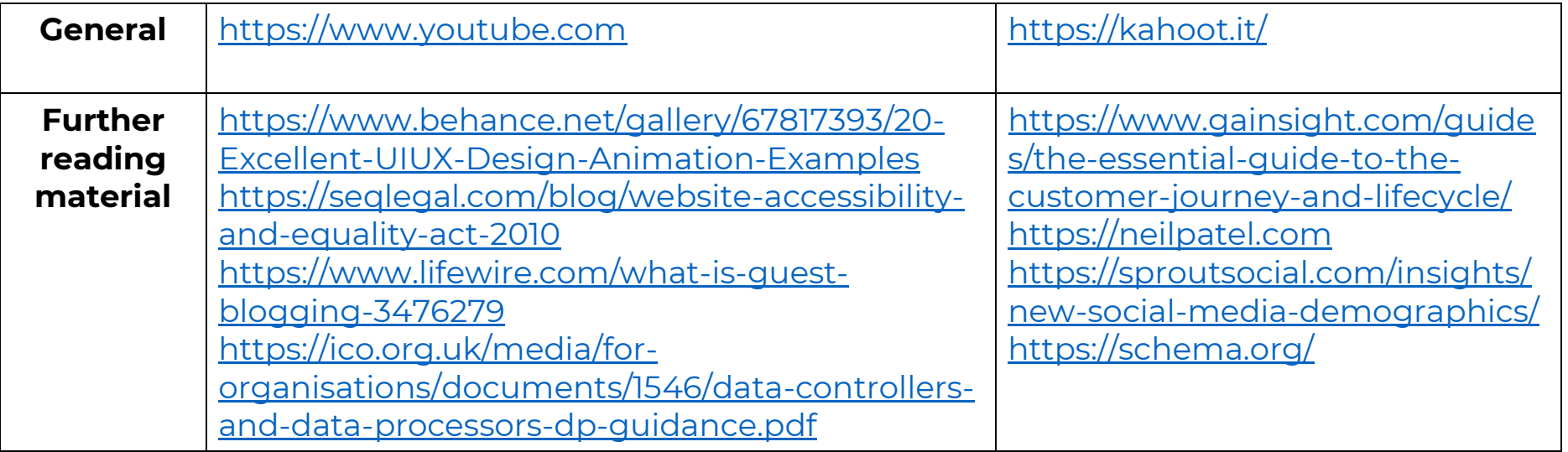

#### **b. Software**

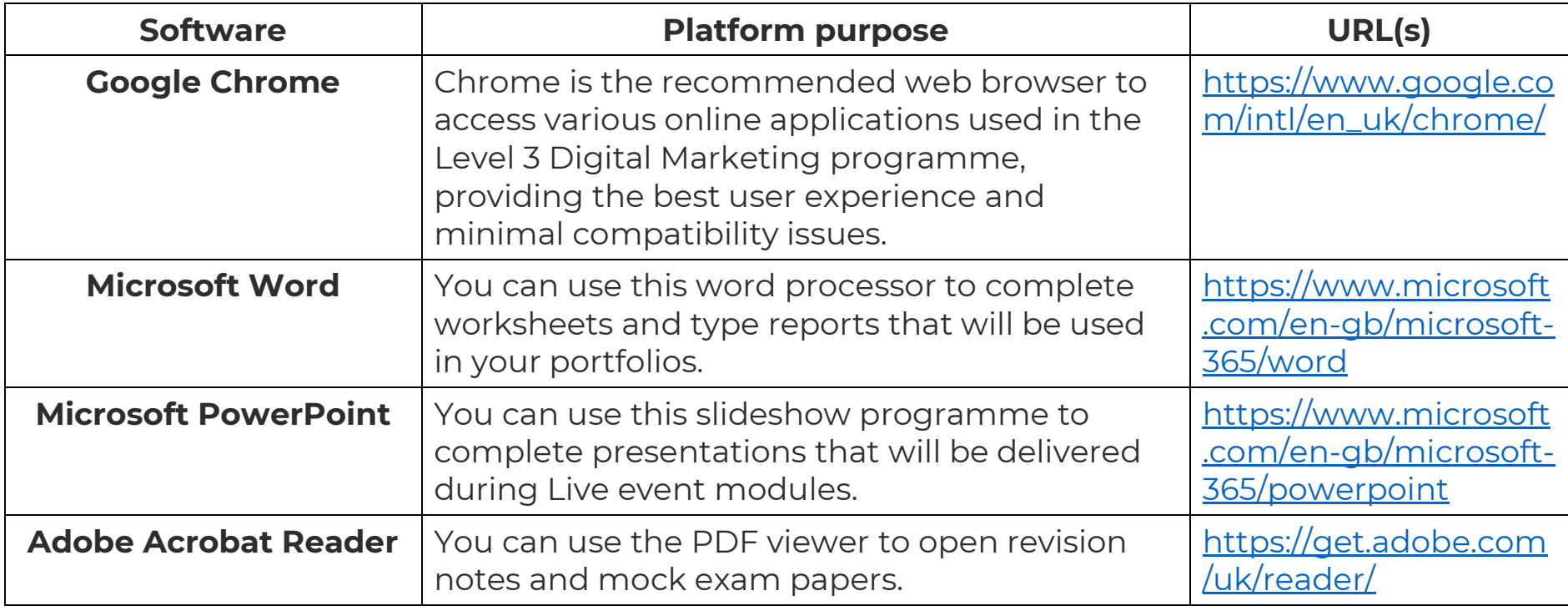

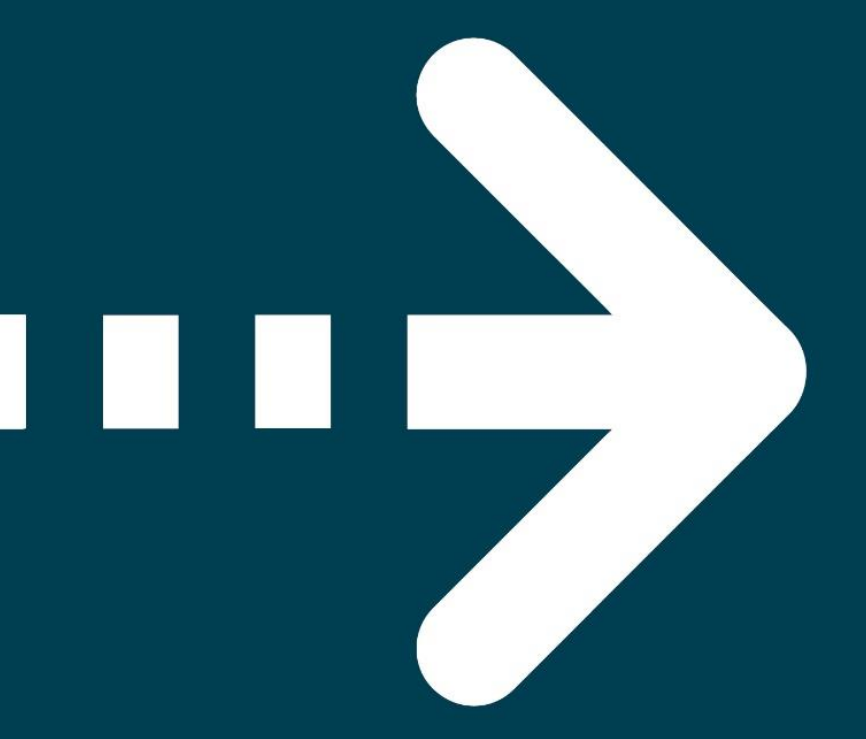

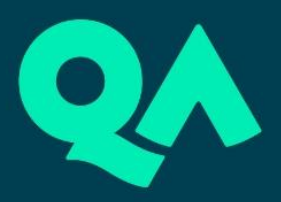